#### Major Features: Postgres 10

#### BRUCE MOMJIAN

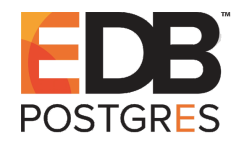

POSTGRESQL is an open-source, full-featured relational database. This presentation gives an overview of the Postgres 10 release. *Creative Commons Attribution License http://momjian.us/presentations*

*Last updated: July, 2018*

### Postgres 10 Feature Outline

- 1. Logical replication
- 2. Partitioning syntax
- 3. Crash-safe, faster, and replicated hash indexes
- 4. ICU library
- 5. Quorum commit
- 6. Progress on parallelism
- 7. Multi-column statistics
- 8. pg stat activity improvements
- 9. SCRAM-SHA-256 authentication
- 10. FDW aggregate pushdown
- 11. More

Full item list at [https://www.postgresql.org/docs/devel/static/](https://www.postgresql.org/docs/devel/static/release-10.html) [release-10.html](https://www.postgresql.org/docs/devel/static/release-10.html)

# 1. Logical Replication

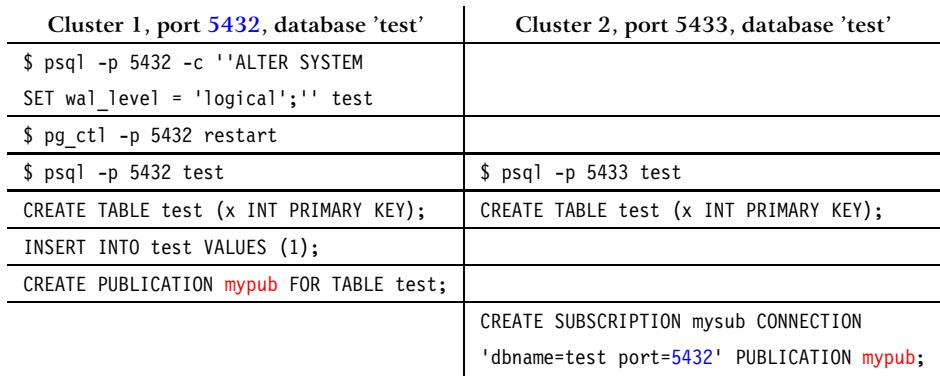

# Logical Replication in Action

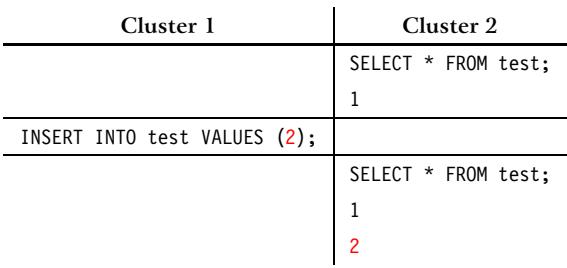

## Benefits of Logical Replication

Logical replication allows:

- $\blacktriangleright$  table-level granularity
- $\triangleright$  replication from multiple clusters to a single cluster (aggregation)
- $\blacktriangleright$  replication of a single table to multiple clusters (broadcasting)
- ► replication and upgrades between major Postgres versions
- ▶ creation of local objects on subscribers, e.g. tables, indexes

#### 2. Partitioning Syntax

CREATE TABLE numbers (x INTEGER) PARTITION BY RANGE (x); CREATE TABLE negatives PARTITION OF numbers FOR VALUES FROM (UNBOUNDED) TO (0); CREATE TABLE positives PARTITION OF numbers FOR VALUES FROM (0) TO (UNBOUNDED);

#### Partition Table Structure

```
\d+ numbers
                               Table "public.numbers"
Column | Type | Collation | Nullable | Default | …
--------+---------+-----------+----------+---------+…
x | integer | | not null | |…
Partition key: RANGE (x)
Partitions: negatives FOR VALUES FROM (UNBOUNDED) TO (0),
           positives FOR VALUES FROM (0) TO (UNBOUNDED)
\d negatives
           Table "public.negatives"
Column | Type | Collation | Nullable | Default
 --------+---------+-----------+----------+---------
x | integer | | not null |
Partition of: numbers FOR VALUES FROM (UNBOUNDED) TO (0)
\d positives
           Table "public.positives"
Column | Type | Collation | Nullable | Default
--------+---------+-----------+----------+---------
x | integer | | not null |
Partition of: numbers FOR VALUES FROM (0) TO (UNBOUNDED)
```
## Tuple Routing

INSERT INTO numbers VALUES  $(-4)$ ,  $(-1)$ ,  $(7)$ ,  $(12)$ ;

```
SELECT * FROM numbers;
x
----
-4-1
 7
 12
SELECT * FROM negatives;
x
----
-4
-1
SELECT * FROM positives;
x
----
 7
 12
```
#### Partitioning Benefits and Limitations

Partitioning does:

- $\triangleright$  Create proper child constraints
- $\triangleright$  Route parent INSERTs into child tables

Partitioning does not yet:

- $\blacktriangleright$  Hash partitioning
- ► Create child tables for values not already covered (it errors instead)
- $\triangleright$  Move updated rows that no longer match the partition constraints (it errors instead)
- $\blacktriangleright$  Prune child tables faster than PG 9.6
- ▶ Perform executor-stage partition pruning
- ► Perform parallel partition processing

Hash indexes is now a first-class feature:

- $\blacktriangleright$  Crash safe
- $\blacktriangleright$  Replicated
- ▶ Reduced locking during bucket splits
- $\blacktriangleright$  Faster lookups
- $\blacktriangleright$  More even index growth
- $\triangleright$  Single-page pruning

# 4. ICU Library

- ► Uses ICU library instead of OS-supplied internationalization library
- ▶ Allows detection of collation changes that can affect index ordering
- $\blacktriangleright$  Enabled via configure --with-icu

# 5. Quorum Commit

- ▶ synchronous standby names = FIRST 1 (s1, s2) continues when the first active standby replies (pre-10 behavior)
- $\triangleright$  Now synchronous standby names = ANY 1 (s1, s2) continues when the any server from the list replies
- ▶ synchronous standby names = ANY 2 (s1, s2, s3) is also possible
- ► Called quorum commit

# 6. Progress on Parallelism

Parallelism is now supported in:

- $\blacktriangleright$  Btree index scans
- $\triangleright$  Bitmap heap scans
- ▶ Merge joins
- ▶ Procedural languages

### 7. Multi-Column Statistics

- ▶ Previously, WHERE a=1 AND b=1 multiplied the probabilities of the two columns, assuming they were unrelated
- ▶ Now CREATE STATISTICS ... WITH (dependencies) records multi-column correlation
- $\blacktriangleright$  The correlation is used when combining single-column probabilities

## 8. pg\_stat\_activity Improvements

#### ▶ Additional wait tracking

- $\blacktriangleright$  client reads, writes
- ► server reads, writes, fsyncs
- ▶ synchronous replication

#### $\blacktriangleright$  Additional process display

- ► auxiliary processes
- ► worker processes
- ► WAL senders

#### pg\_stat\_activity Example

```
SELECT wait event type, wait event, count(*)
FROM pg stat \overline{activity}WHERE backend type = 'client backend'
GROUP BY wait event type, wait event
ORDER BY 1, 2;
```
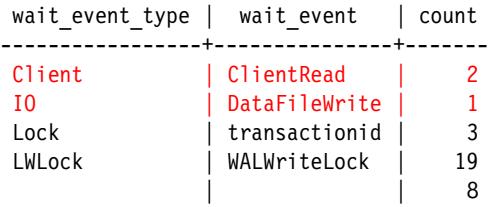

#### 9. SCRAM-SHA-256 Authentication

SCRAM-SHA-256 provides a more secure password authentication method than MD5:

- $\blacktriangleright$  Make packet replay more difficult (MD5 has a 50% probability of repeating after 64k connections)
- ▶ Make stolen hashed password reuse more difficult
- $\triangleright$  Make brute-force attacks more difficult

## 10. FDW Aggregate Pushdown

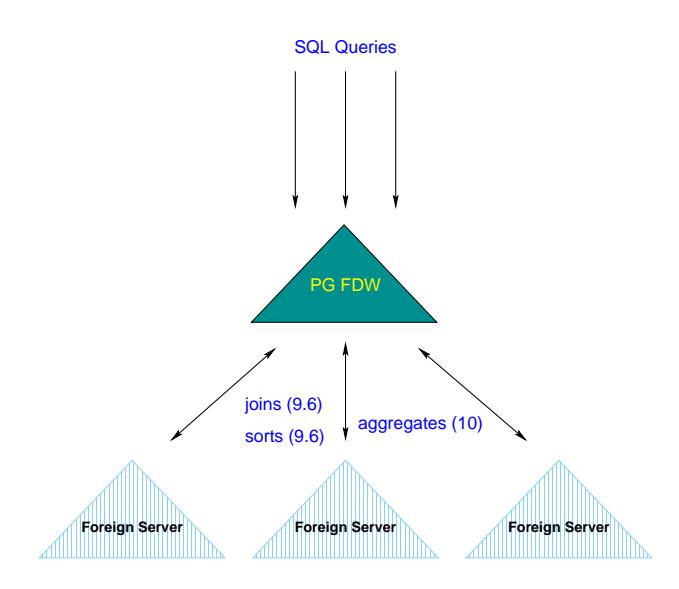

# 11. More

- ▶ Restrictive row-level security policies, provides AND/required policies
- $\triangleright$  AFTER trigger transition tables
- ► Full text search support for JSON and JSONB
- ▶ Default permissions on schemas
- ▶ Multiple libpq-specified host names, plus write-mode filter

## Pending Postgres 11 Features

- ▶ Procedures with transaction control
- ► JIT compilation of the executor
- ▶ Parallel query improvements, e.g. parallel CREATE INDEX
- $\blacktriangleright$  Partitioning
	- $\blacktriangleright$  hash partitioning
	- ▶ partition-wise join, benefits joins between identically-partitioned tables
	- $\triangleright$  executor-stage partitioning, benefits join pruning and prepared queries
	- ► partition key updates move affected rows to their new partition
	- ► default partitioning are committed
	- $\triangleright$  foreign keys pointing to a partitioned table

#### *Current as of 2018-01-17*

#### Conclusion

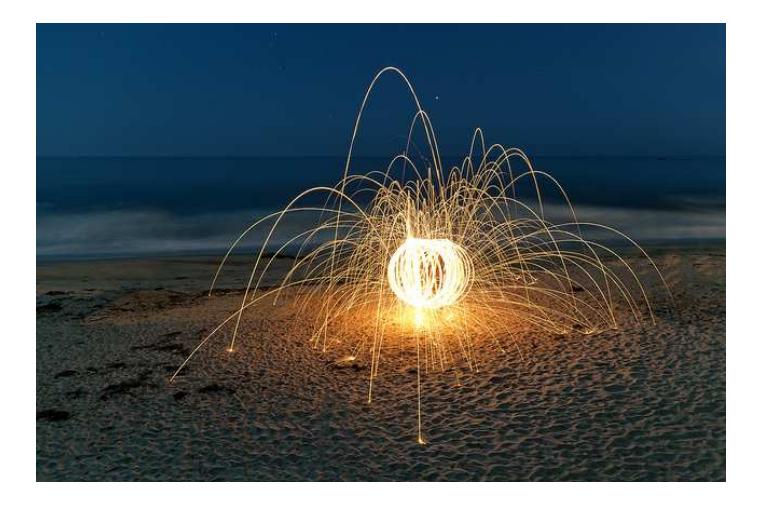

*http://momjian.us/presentations https://www.flickr.com/photos/thevlue/*